Paweł Płuciennik

Projektowanie elementów maszyn z wykorzystaniem programu Autodesk Inventor Obliczenia przekładni

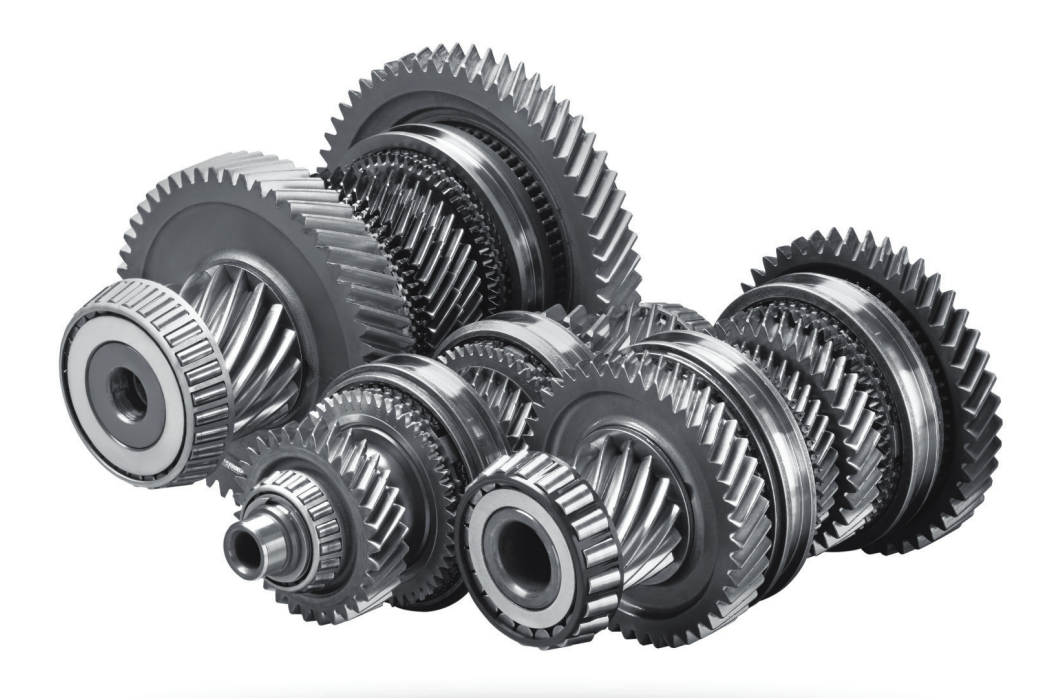

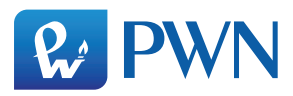

Projektowanie elementów maszyn z wykorzystaniem programu Autodesk Inventor Obliczenia przekładni

Paweł Płuciennik

# Projektowanie elementów maszyn z wykorzystaniem programu Autodesk Inventor Obliczenia przekładni

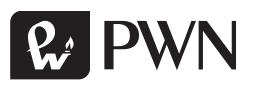

Projekt okładki i stron tytułowych **Łukasz Kowalik**

Ilustracja na okładce **Volodymyr Krasyuk/Shutterstock**

Wydawca **Izabela Ewa Mika**

Redaktor prowadzący **Irena Puchalska**

Redaktor **Magdalena Kruszyna**

Produkcja **Mariola Grzywacka**

Skład i łamanie **Grafini, Brwinów**

Książka, którą nabyłeś, jest dziełem twórcy i wydawcy. Prosimy, abyś przestrzegał praw, jakie im przysługują. Jej zawartość możesz udostępnić nieodpłatnie osobom bliskim lub osobiście znanym, ale nie publikuj jej w internecie. Jeśli cytujesz jej fragmenty, nie zmieniaj ich treści i koniecznie zaznacz, czyje to dzieło. A kopiując jej część, rób to jedynie na użytek osobisty.

> Szanujmy cudzą własność i prawo Więcej na www.legalnakultura.pl *Polska Izba Książki*

Copyright © by Wydawnictwo Naukowe PWN SA Warszawa 2015

ISBN 978-83-01-18197-0

Wydanie I

Wydawnictwo Naukowe PWN SA tel. 22 69 54 321, faks 22 69 54 288 infolinia 801 33 33 88 e-mail: pwn@pwn.com.pl www.pwn.pl

Druk i oprawa: OSDW Azymut Sp. Z o. o.

## Spis treści

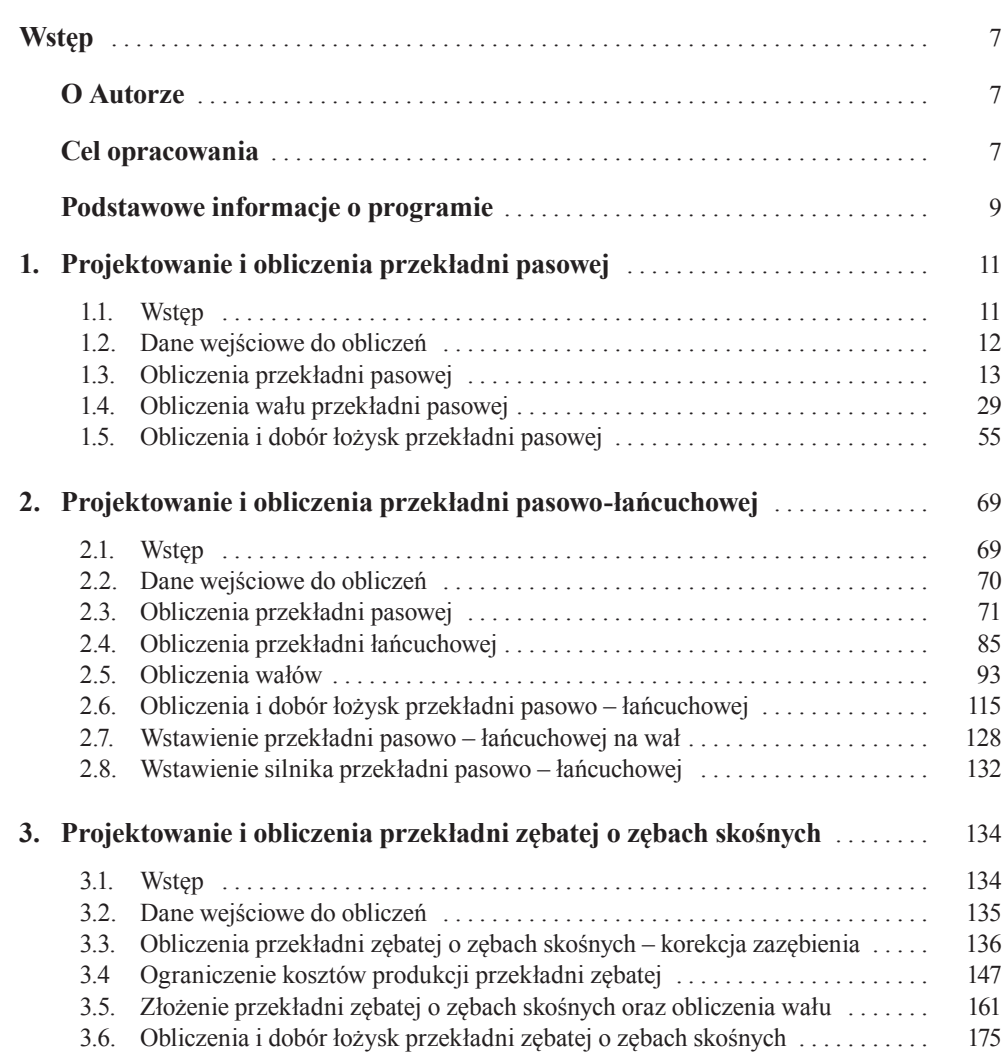

5

#### Spis treści

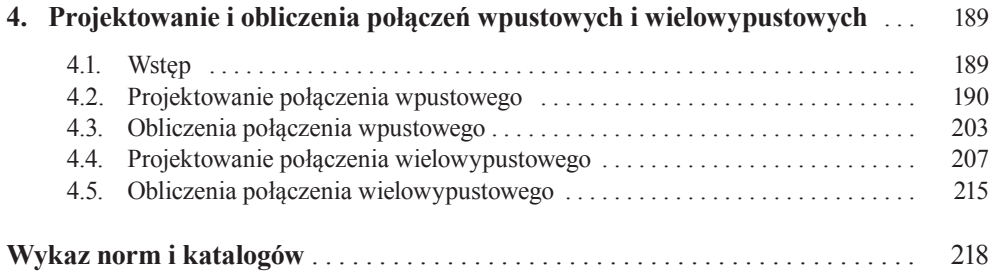

### Wstęp

#### O Autorze

Podręcznik "Projektowanie elementów maszyn z wykorzystaniem programu Autodesk Inventor" został napisany przez Adiunkta Zakładu Podstaw Budowy Maszyn Wydziału Mechanicznego Politechniki Łódzkiej, prowadzącego zajęcia ze studentami, m.in. z przedmiotów takich, jak "Podstawy konstrukcji maszyn – projektowanie, modelowanie i ćwiczenia" oraz "Grafika inżynierska", wykorzystując przy projektowaniu napędów i mechanizmów programy graficzne służące do konstruowania, obliczania oraz wykonania dokumentacji technicznej projektu.

Wcześniejsze doświadczenie autora to praca na stanowisku konstruktora w Instytucie Maszyn Przepływowych Politechniki Łódzkiej oraz wieloletnie doświadczenie w przemyśle energetycznym, począwszy od inspektora nadzoru remontów, specjalisty technicznego, zastępcy kierownika, a na końcu specjalisty przedsiębiorstwa wydziału Inżynierii Remontów.

Autor ma również duże doświadczenie związane z planowaniem inwestycji oraz analizami ekonomiczno-finansowymi dotyczącymi ich opłacalności, posiada uprawnienia do zasiadania w Radach Nadzorczych jednoosobowych spółek Skarbu Państwa.

### Cel opracowania

Podręcznik ma ułatwić i uprościć żmudną pracę przy dokonywaniu obliczeń projektowych. Dynamiczny rozwój przemysłu komputerowego przyczynił się do powstawania coraz to szybszych i wydajniejszych komputerów. Teraz bez problemu można wykonywać obliczenia numeryczne wspomagające rachunki inżynierskie, jak również wykorzystywać silne karty graficzne do wsparcia proce-

#### **Wstep**

sów projektowania, modelowania, konstruowania części maszyn i mechanizmów oraz wykonywania technicznej dokumentacji rysunkowej.

Podręcznik "Projektowanie elementów maszyn z wykorzystaniem programu Autodesk Inventor" stanowi kontynuację dostępnego w księgarniach opracowania z 2013 r., napisanego przez tego samego autora, wydanego także przez Wydawnictwo Naukowe PWN, pod tytułem "Projektowanie elementów maszyn z wykorzystaniem programu Autodesk Inventor".

Poprzednie opracowanie dotyczyło głównie zaznajomienia z podstawami działania oprogramowania wraz z opisem jego podstawowych funkcji. Cel osiągnięto w wyniku szczegółowego opisu przykładów projektowania podstawowych części maszyn i mechanizmów, wraz z utworzeniem zespołu napędowego przekładni pasowej. Opisano również sposób tworzenia płaskiej dokumentacji technicznej projektowanych elementów.

W niniejszym opracowaniu, szczególną uwagę zwrócono na obliczenia przekładni pasowej, przekładni pasowo-łańcuchowej, przekładni zębatej wraz z obliczeniem korekcji zazębienia oraz na dobór i obliczanie połączeń wpustowych i wielowypustowych. Dużą uwagę skoncentrowano również na wskazaniu miejsc przyłożenia sił i momentów na wałach oraz na ich określeniach.

Zawarte w podręczniku przykłady projektowania i obliczeń przekładni opracowano na podstawie rzeczywistych elementów najczęściej występujących w budowie maszyn, dzięki czemu jest on swoistym przewodnikiem, pozwalającym zaznajomić się z możliwościami programu pomocnymi przy skomplikowanych obliczeniach części maszyn i mechanizmów.

Pracę z niniejszym podręcznikiem ułatwi znajomość zasad projektowania i obliczania podstawowych elementów maszyn i mechanizmów, wykładanych na zajęciach z "Podstaw konstrukcji maszyn", oraz zapoznanie się z poprzednią publikacją. W związku z tym autor nie podaje w podręczniku żadnych teoretycznych wyjaśnień.

Opracowanie, podobnie jak poprzednie, stanowi obszerny, bogato zilustrowany materiał, pomocny przy projektowaniu urządzeń, i obliczeniach mających zastosowanie praktyczne.

Podręcznik przeznaczony jest dla studentów uczelni technicznych przystępujących po raz pierwszy do projektowania i obliczeń przy użyciu programu Autodesk Inventor. Książka może być przydatna również do wykonywania prac projektowych na uczelniach oraz w przemyśle.

#### Podstawowe informacje o programie

Autodesk Inventor jest programem komputerowym typu CAD, utworzonym w 1999 r. i rozpowszechnianym przez firmę AUTODESK<sup>1</sup>, przeznaczonym do wspomagania procesu projektowania trójwymiarowego. Umożliwia, na podstawie zaprojektowanego modelu, wykonanie rysunków wykonawczych, złożeniowych, poglądowych, jak również wykonanie analizy naprężeń i odkształceń dla pojedynczych części oraz analizy kinematycznej i dynamicznej zespołu współpracujących komponentów. Wbudowane funkcje pozwalają na tworzenie prezentacji, animacji montażowej oraz ruchu poszczególnych elementów składowych. Autodesk Inventor jest konkurencją dla programów takich jak SolidWorks, ProENGINIEER oraz Solid Edge.

Obszerne informacje o programie, dotyczące sposobu tworzenia projektów wraz z używanymi przez program definicjami i formatami plików, opisem działania przeglądarki oraz menu nawigacji, przedstawiono w poprzedniej publikacji. Zaprezentowano tam również najczęściej używane przez doświadczonych projektantów skróty klawiszowe, które znacznie przyspieszają pracę w programie.

Materiał dotyczący podstawowych informacji o programie zaprezentowany został w poprzedniej publikacji, dlatego informacje tam zawarte nie będą powtarzane. Dobra znajomość podstaw programu Autodesk Inventor znacznie ułatwi pracę z niniejszym podręcznikiem.

<sup>1</sup> Firma amerykańska zajmująca się tworzeniem oraz serwisem oprogramowania komputerowego przeznaczonego dla przemysłu, założona w 1982 r. wraz z dwunastoma wspólnikami przez Johna Walkera. Siedziba firmy znajduje się w San Rafale w Kalifornii. Pierwszym stworzonym produktem był program Auto CAD, który umożliwiał tworzenie prostych rysunków technicznych oraz małych projektów. Przedsiębiorstwo podzielone jest na sześć mniejszych specjalistycznych oddziałów zajmujących się produkcją. Oprogramowaniem AutoDesk Inventor zajmuje się oddział Manufacturing Solutions Division (MSD).